# Teste 4 de Equações diferenciais e de diferenças  $Laborat'orio$  — Maple MAT  $1154 - 2009.1$ Data: 8 de julho de 2009

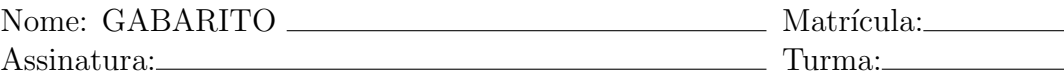

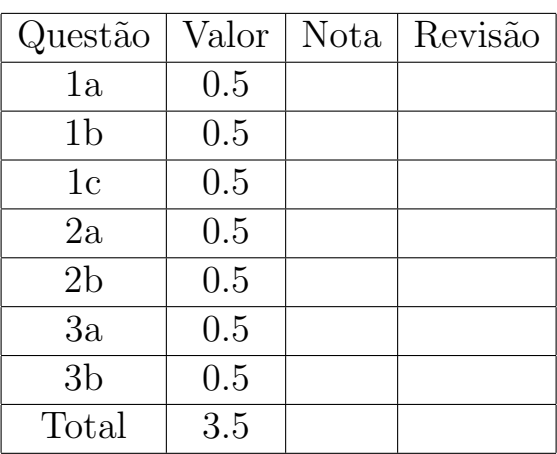

# Instruções

- Mantenha seu celular desligado durante toda a prova.
- A prova pode ser resolvida a l´apis, caneta azul ou preta. Não use caneta vermelha ou verde.
- Você não tem o direito de consultar anotações.
- Você pode usar qualquer versão de maple. Dentro do maple você pode usar qualquer biblioteca ou função. O uso de outros programas é permitido mas não é encorajado.
- Todas as respostas devem ser justificadas.

1. Seja  $y$  a solução do problema de valor inicial abaixo:

$$
y''(t) + e^t y(t) = 0, \quad y(0) = 0, \quad y'(0) = 1.
$$

- (a) Diga se existe  $t > 0$  com  $y(t) = 0$ . Se existir, encontre o valor aproximado de tal  $t$  com módulo mínimo.
- (b) Diga se existe  $t < 0$  com  $y(t) = 0$ . Se existir, encontre o valor aproximado de tal $t$  com módulo mínimo.
- (c) Calcule  $y^{(k)}(0)$  para  $k \leq 7$ .

## Solução:

Podemos resolver a EDO e esboçar o gráfico de  $y(t)$  com os comandos:

```
yy :=rhs(dsolve([diff(y(t),t,t)+exp(t)*y(t)=0,
```

```
y(0)=0,D(y)(0)=1, y(t));
```

```
plot(yy, t=-4..4);
```
o que dá o gráfico abaixo:

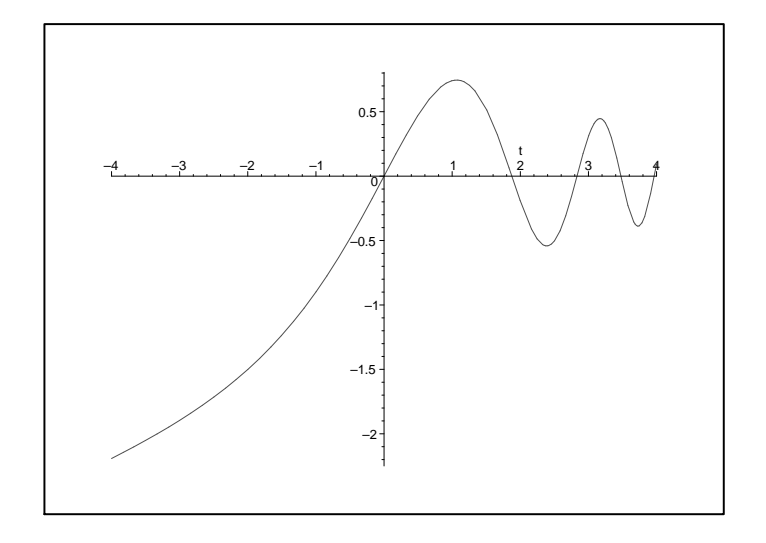

Pelo gráfico, vemos que existe um único  $t \in [3/2, 2]$  com  $y(t) = 0$ . O comando Digits := 12: fsolve(yy=0,t=2); nos dá  $t \approx 1.87548478950.$ 

O gráfico acima sugere que  $y(t) < 0$  para  $t < 0$ . O comando  $plot(yy, t=-400..4);$  nos dá o gráfico abaixo, que confirma nossas suspeitas.

O comando

Order  $:= 10$ :

 $dsolve([diff(y(t),t,t)+exp(t)*y(t)=0,$ 

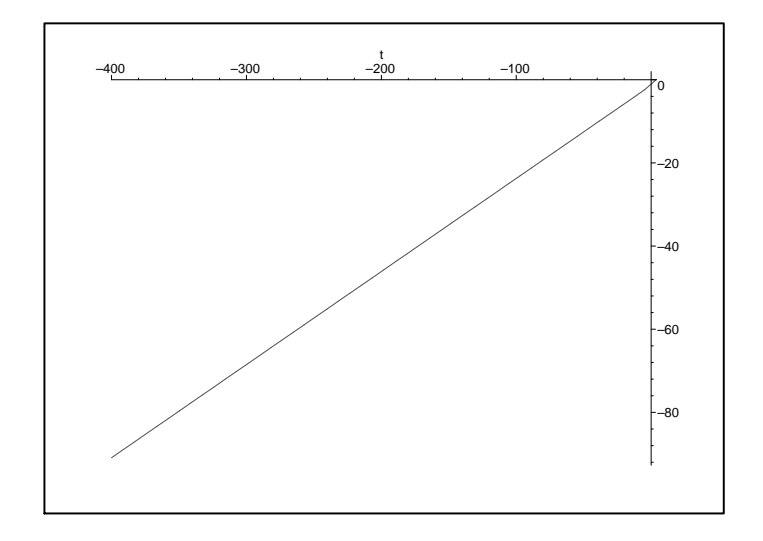

 $y(0)=0, D(y)(0)=1]$ , $y(t)$ , series);

 $\operatorname*{nos}\,\operatorname*{d}\!{\acute{\rm{a}}}$ 

$$
y\left(t\right)= (t - \frac{1}{6}t^3 - \frac{1}{12}t^4 - \frac{1}{60}t^5 + \frac{1}{360}t^6 + \frac{17}{5040}t^7 + \frac{3}{2240}t^8 + \frac{109}{362880}t^9 + O\left(t^{10}\right))
$$

 $\emph{donde}$ 

$$
y^{(2)}(0) = 0
$$
,  $y^{(3)}(0) = -1$ ,  $y^{(4)}(0) = -2$ ,  
\n $y^{(5)}(0) = -2$ ,  $y^{(6)}(0) = 2$ ,  $y^{(7)}(0) = 17$ .

2. Considere o sistema de equações diferenciais:

$$
y'_1(t) = -y_2(t) + y_1(t)(1 - (y_1(t))^2 - (y_2(t))^2),
$$
  
\n
$$
y'_2(t) = y_1(t) + y_2(t)(1 - (y_1(t))^2 - (y_2(t))^2).
$$

Diga se as afirmações abaixo são verdadeiras ou falsas; justifique.

(a) Se  $y_1(0) = y_2(0) = 1$  então  $\lim_{t \to +\infty} y_1(t) = 0$ .

(b) O sistema admite pelo menos uma solução periódica não constante.

### Solução:

Os comandos

with(DEtools): DEplot([diff(y1(t),t)=-y2(t)+y1(t)\*(1-(y1(t))^ 2-(y2(t))^ 2), diff(y2(t),t)=y1(t)+y2(t)\*(1-(y1(t))^ 2-(y2(t))^ 2)],  $[y1(t), y2(t)]$ , t=0..12, y1=-2..2, y2=-2..2,  $[y1(0)=1, y2(0)=1]]$ ; produzem o gráfico abaixo:

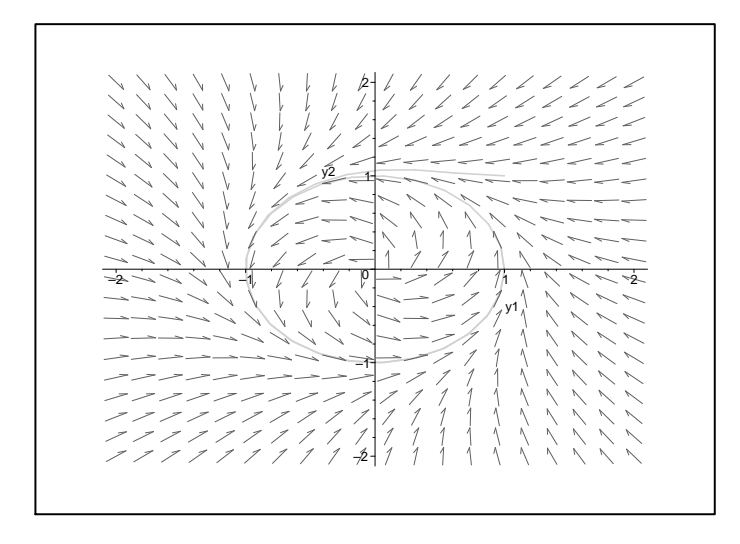

Pelo gráfico é bem claro que para t grande  $(y_1(t),y_2(t))$  acompanha uma solução periódica não constante. Assim o item (a) é  $\textbf{FALSEO}$  e o item (b) é VERDADEIRO.

3. Seja  $(a_n)$  a sequência definida pela equação de diferenças

$$
a_{n+1} = \frac{a_n}{(2n+1)(2n+2)}, \quad a_0 = 1.
$$

Seja

$$
y(t) = a_0 + a_1t + a_2t^2 + \cdots + a_nt^n + \cdots
$$

(a) Calcule o valor aproximado de

$$
a_0 - 2a_1 + 4a_2 - 8a_3 + \cdots + (-2)^k a_k + \cdots
$$

(b) Diga se a função  $y$  é crescente de  $\mathbb R$  em  $\mathbb R$ ; justifique.

#### Solução:

Temos  $a_k = 1/(2k)!$ . Fazendo y := sum(t^ k/((2\*k)!),k=0..infinity); vemos que  $y = \cosh(\sqrt{t})$ . Fazendo Digits := 12:  $evalf(subs(t=-2,y))$ ; temos que o valor da série do item (a) é aproximadamente .155943694768. Fazendo plot(y,t=-40..4); temos o gráfico abaixo:

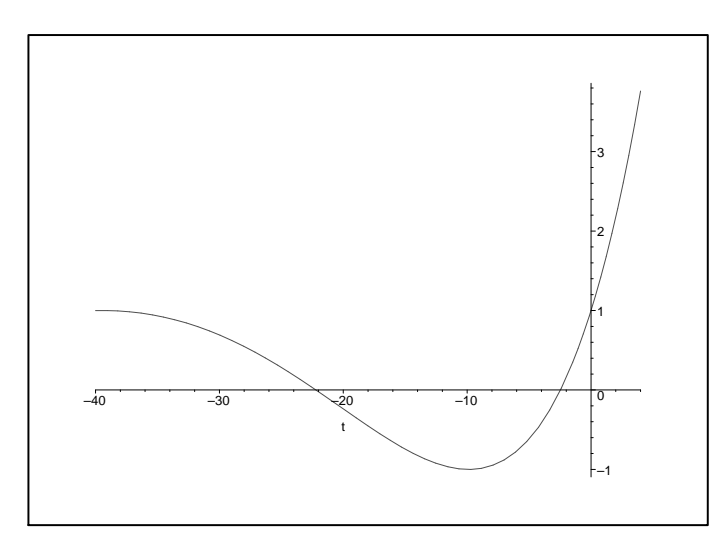

Assim a função é crescente em um intervalo ao redor de  $t = 0$  mas não é crescente de R em R.